## **eForms Startup Guide** For daycare homes & centers

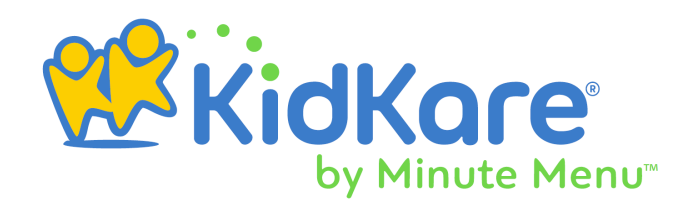

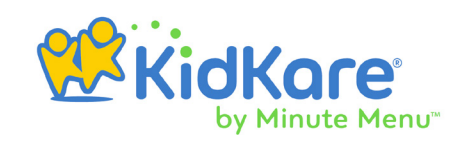

## **Process Overview**

eForms is an all-in-one enrollment process for the food program that eliminates paper forms for you and your sponsor. If your sponsor has enabled this feature, you can view and manage enrollment in KidKare, as well as enroll new children with eForms (your sponsor must enable this capability for you).

- **1.** The food program administrator (your sponsor) emails re-enrollment invitaitons to parents with valid email addresses.
- 2. You add or update parents email addresses, as needed. You can then re-send invitations.
- **3.** Parents who cannot complete eforms online complete the forms ona device at your location, or they complete a paper form.
- 4. If your sponsor requires site approval, review and approve submitted forms to submit them to your sponsor. You can also send forms back for revision, if needed.
- **5.** Your sponsor reviews, approves, and renews submitted forms.

### **Work with eForms**

- 1. Log in to **[app.kidkare.com](https://app.kidkare.com)**.
- 2. From the menu to the left, click **eForms**. A list of children displays. If you do not see a list of children, click Clear Filter to remove any existing filters.

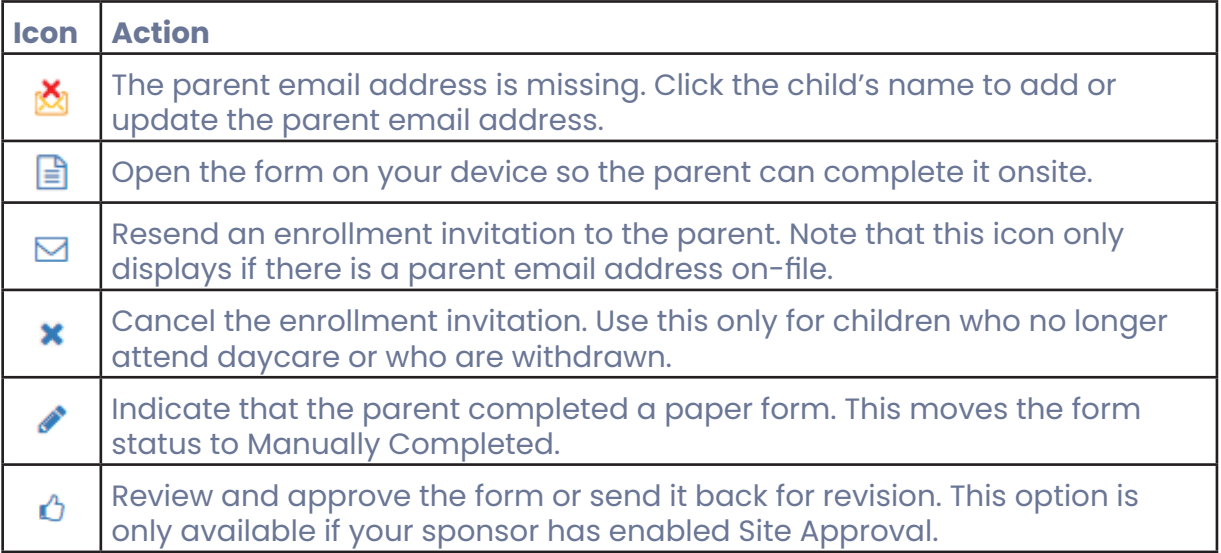

#### **eForms Startup Guide**

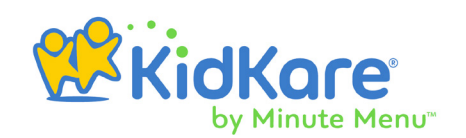

# **Additional Training & Help**

You can find additional help and training at **<https://help.kidkare.com>**. Below are some useful links to training specifically for eForms

#### Home Daycare Providers

Below are resources for home daycare providers. If you run a daycare center, see the **Childcare Centers** heading, below.

- **[eForms Getting Started Checklist \(PDF\)](https://dyzz9obi78pm5.cloudfront.net/app/image/id/5d24f380ad121c0106d01dd6/n/eformschklist-provider.pdf)**
- **[Enroll New Children with eForms](https://help.kidkare.com/help/send-eforms)**
- **[Work with eForms \(video!\)](https://help.kidkare.com/help/work-with-eforms)**
- **[Completing eForms Onsite \(video!\)](https://help.kidkare.com/help/completing-eforms-onsite)**

#### Childcare Centers

Below are resources for childcare centers. If you run a home daycare center, see the **Home Daycare Providers** heading, above.

- **[eForms Getting Started Checklist \(PDF\)](https://dyzz9obi78pm5.cloudfront.net/app/image/id/5d24f51e8e121ce6177702bf/n/eformschklist-center.pdf)**
- **[Add Kids Online Using eForms \(video!\)](https://help.kidkare.com/help/adding-kids-online)**
- **[Work with eForms for Sponsored Centers \(video!\)](https://help.kidkare.com/help/sponsored-centers-work-with-eforms)**